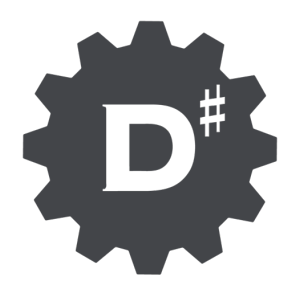

# **D# Engine**

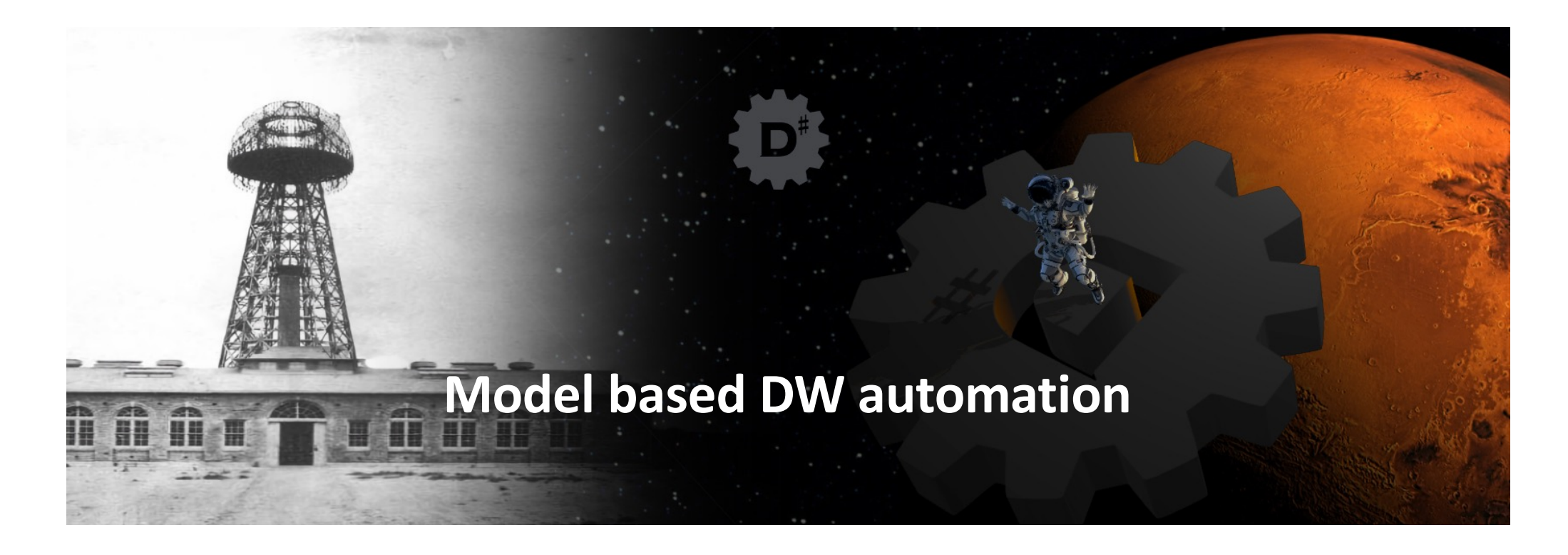

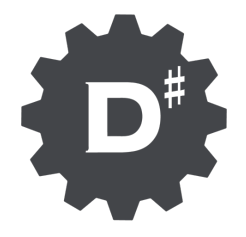

# Contents

- The Big Picture
- Modeling
- Data Vault And Automation
- Hands-on

# **The Big Picture**

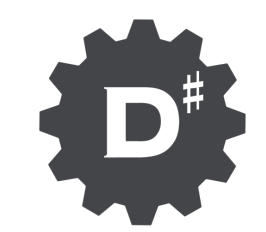

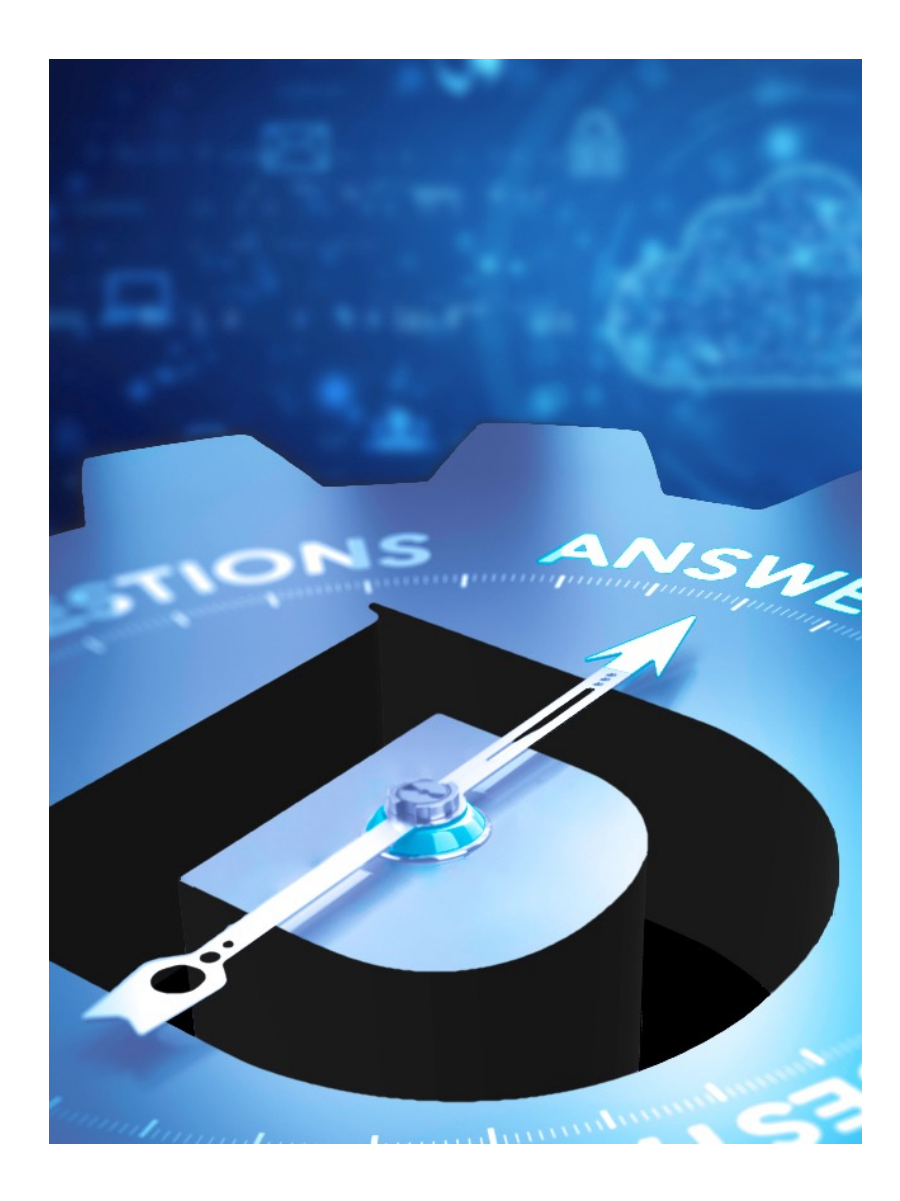

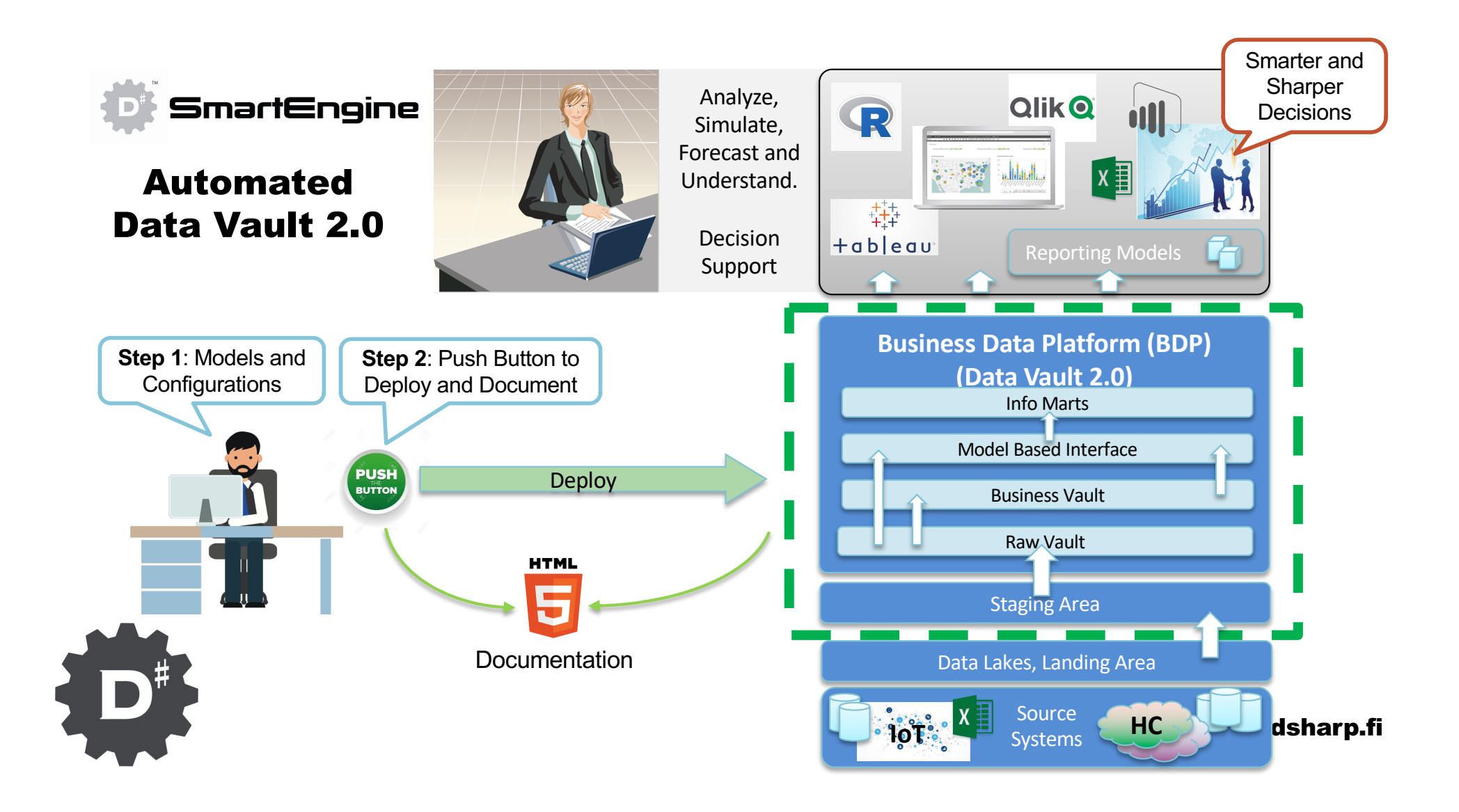

# **Modeling**

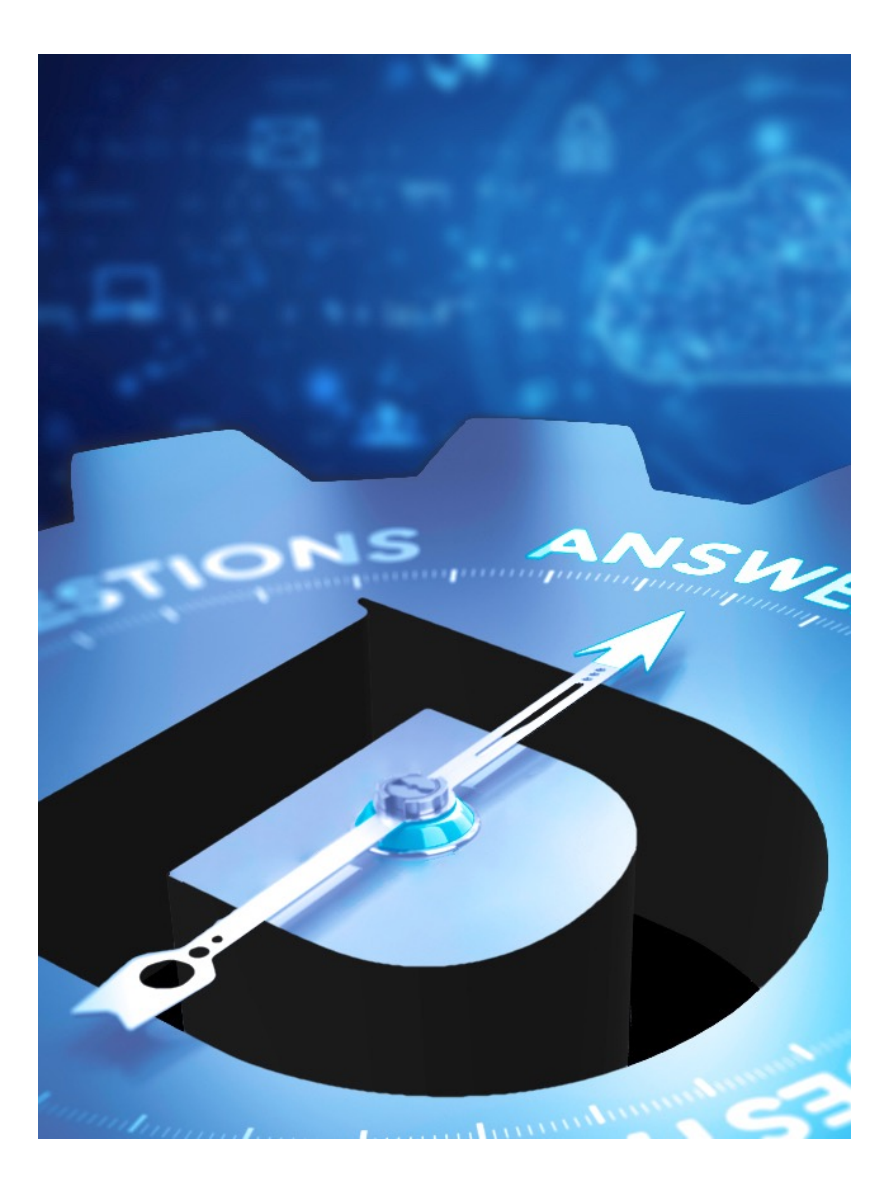

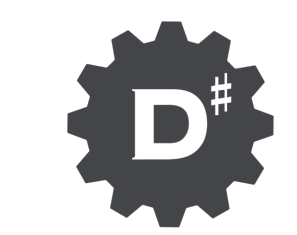

# **Conceptual Model**

- Normalized model describing business phenomena using established business terminology
- Non-technical
- Informative
- Modeled using standardized methodology
- Specification document for the implementation phase input for automation mechanism

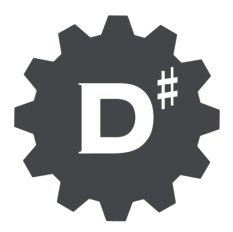

### **Target model – Iterations 1 - 3**

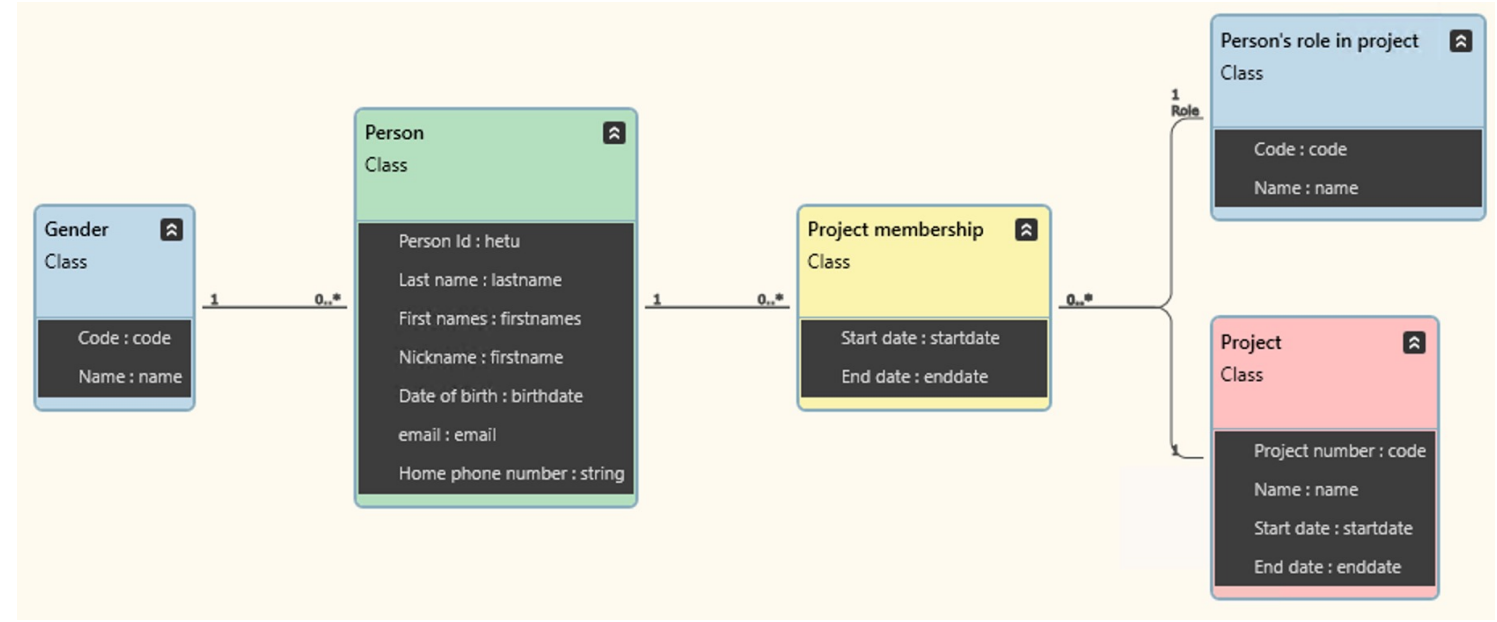

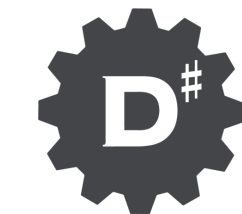

#### **Data Vault And Automation**

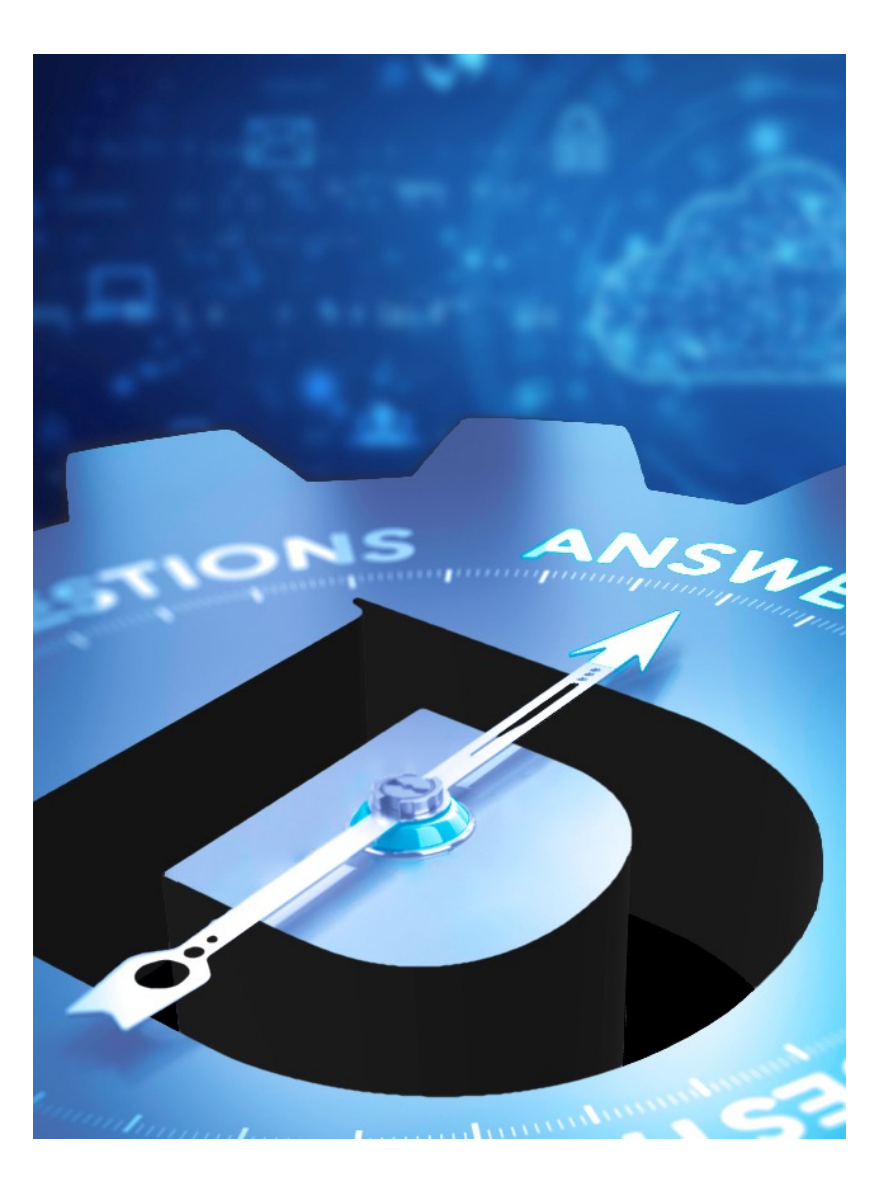

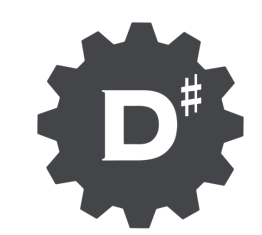

## **Data Vault**

- Structure and method specifically designed for Data Warehouse solutions
- Data Vault 2.0 de facto standard for new solutions
- Implementation and use requires special knowledge

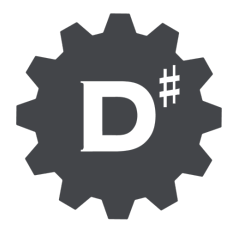

# **Data Vault 2.0 And Conceptual Models**

- **Raw Model**
	- Basis for the Raw Vault
	- § **Dependent on raw data**
- Business model
	- The world as we want to see it, designed for a specific purpose
	- Publishes the contents of the Raw model in a managed structure
	- Technically, all data processing happens before this layer: what comes out of it is "approved for usage"

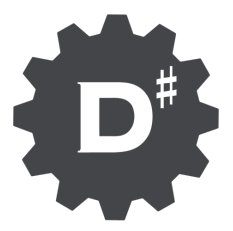

#### **D# DevOps Process**

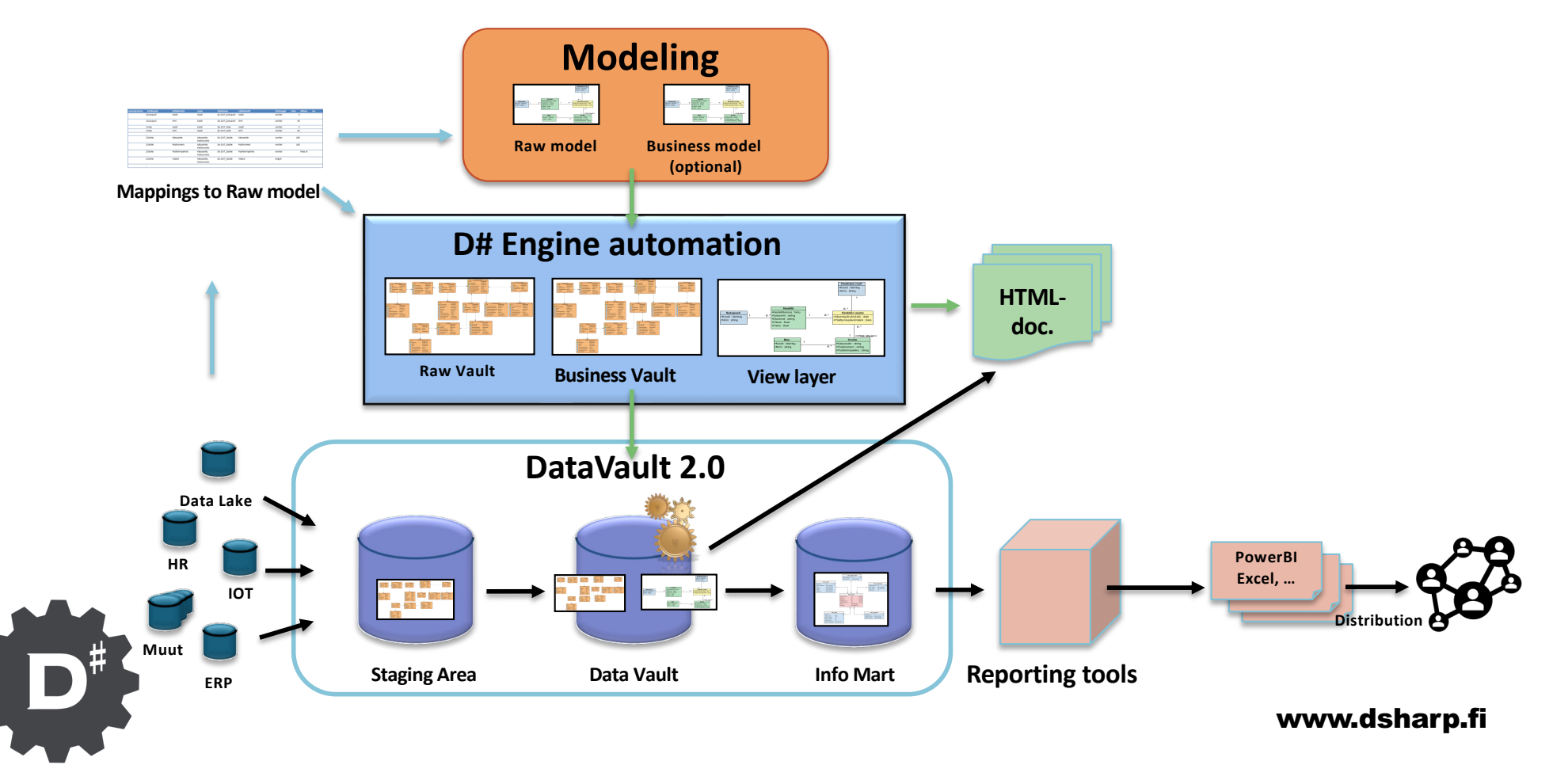

### **Generated Objects**

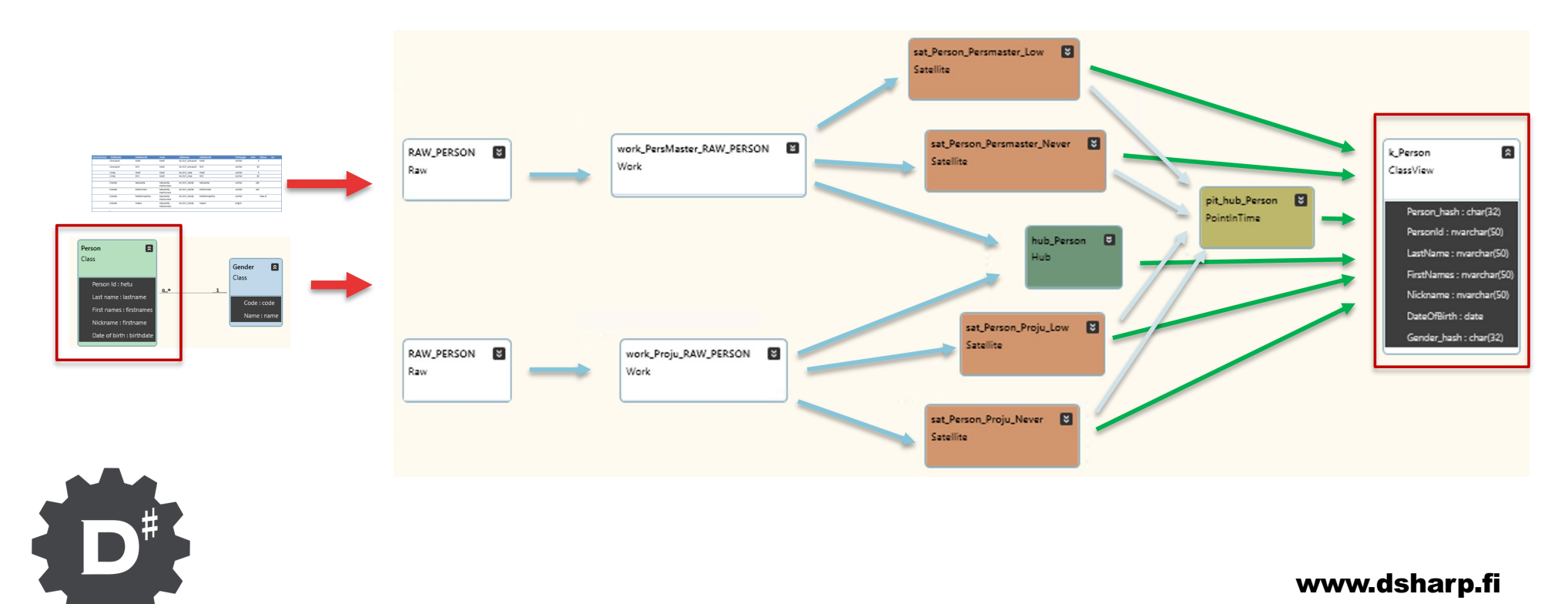

#### **Hands-on**

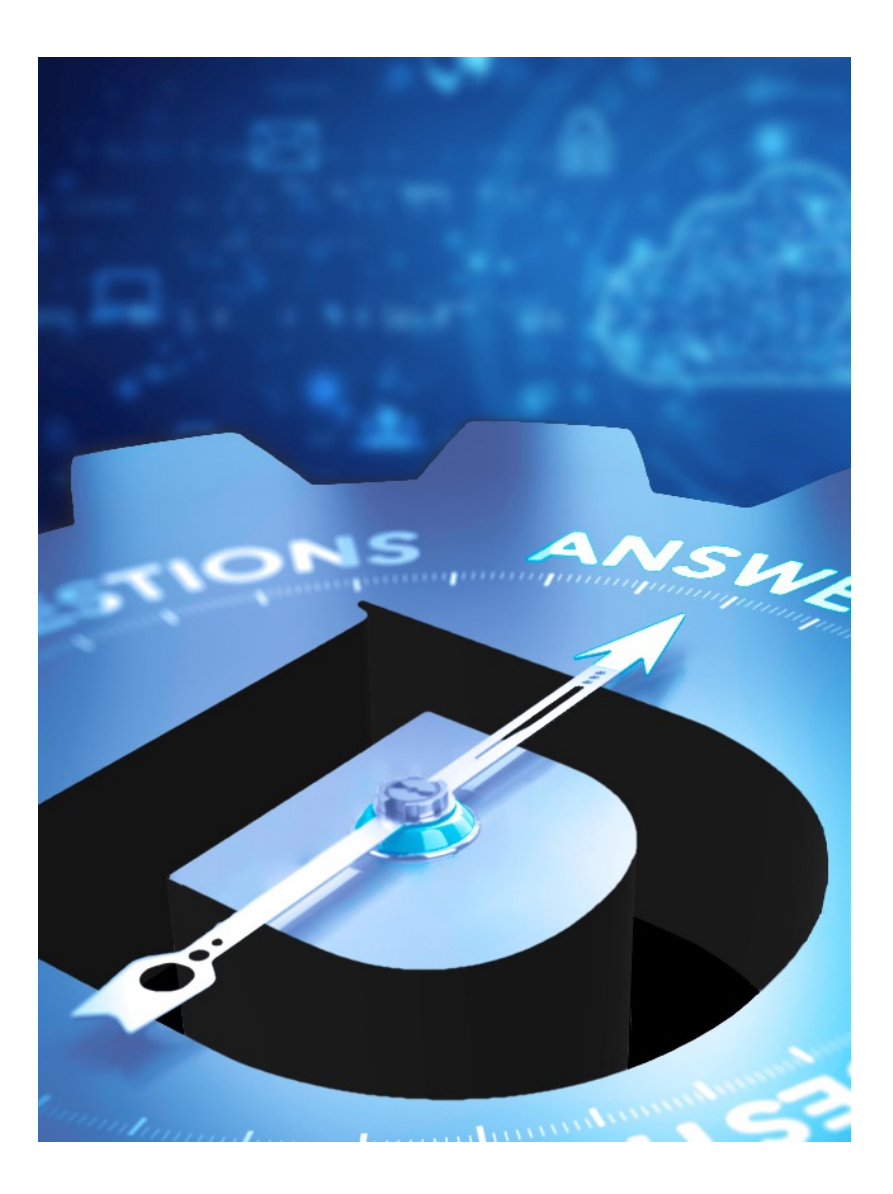

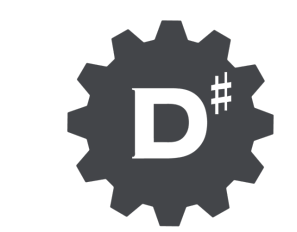

# **Toolbox**

#### Ellie / Visual Paradigm

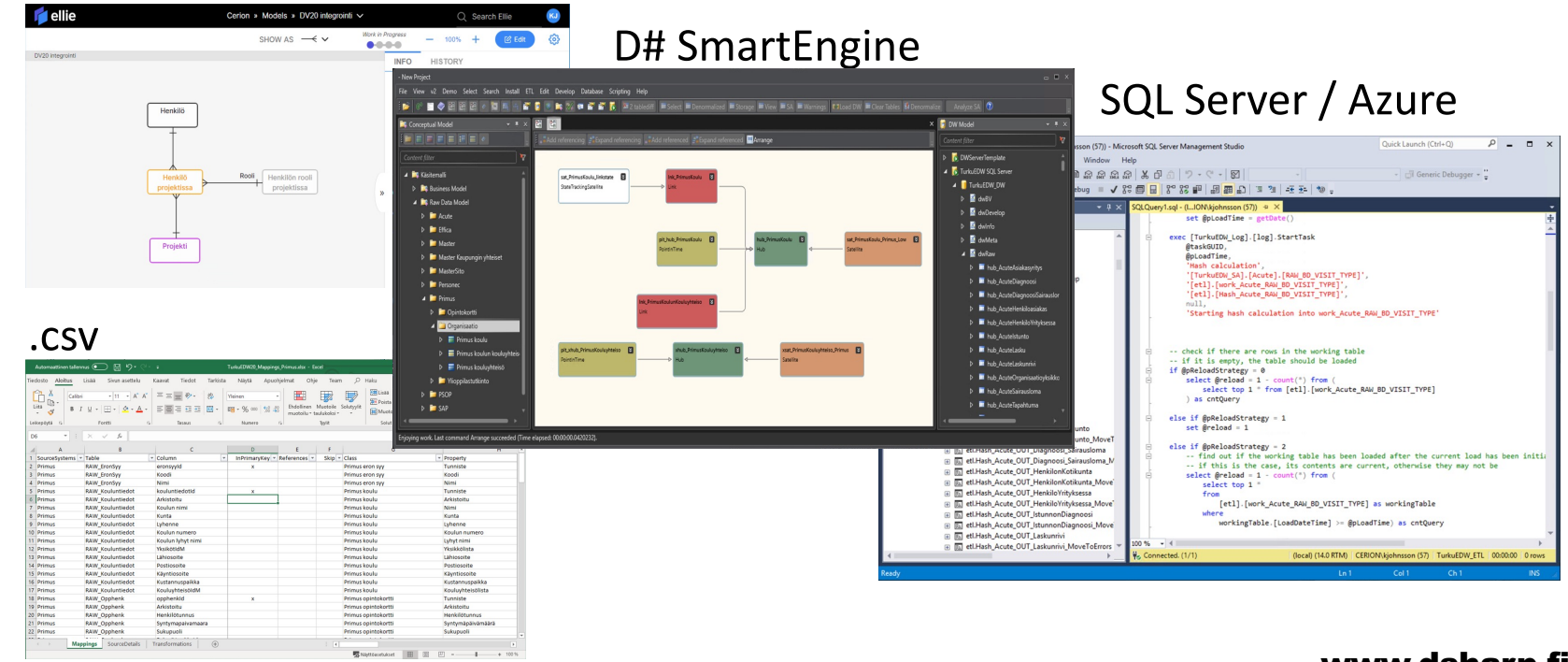

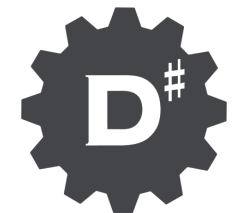

#### **Steps**

- All in all 10 tutorials
	- § 3 during online course
	- § 7 at own convenience
- Modeling
	- **E** Iteration 1: Person, Gender
	- Iteration 2: Add attributes to Person
	- Iteration 3: Project, Person's role in project, Project membership
- Mappings<br>Op
	- § OpenOffice Calc, two simulated source systems
- SmartEngine for Data Vault 2.0
	- § Imported models, diagram
	- § Generated Data Vault diagram
	- § Installation package
- MS SQL Server
	- Load DW with simple demo data
	- § Simple DW based queries

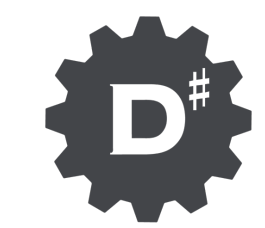

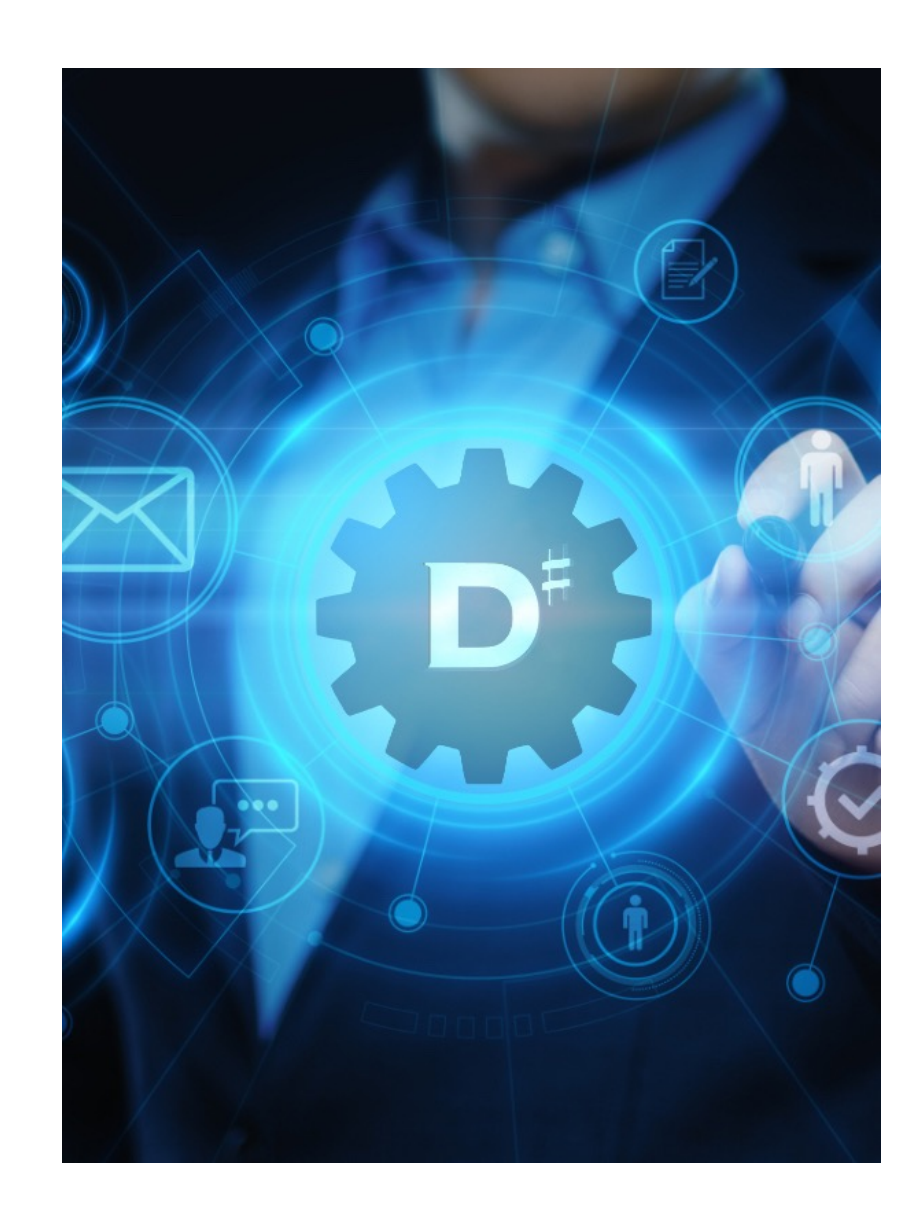

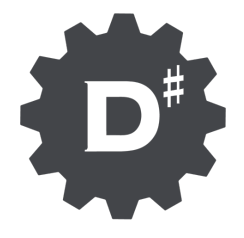

#### **Contact information**

Kim Johnsson kim.johnsson@dsharp.fi tel. +358 040 9000 476